# The TIE processor

(CWEB Version 2.4 [TEX Live])

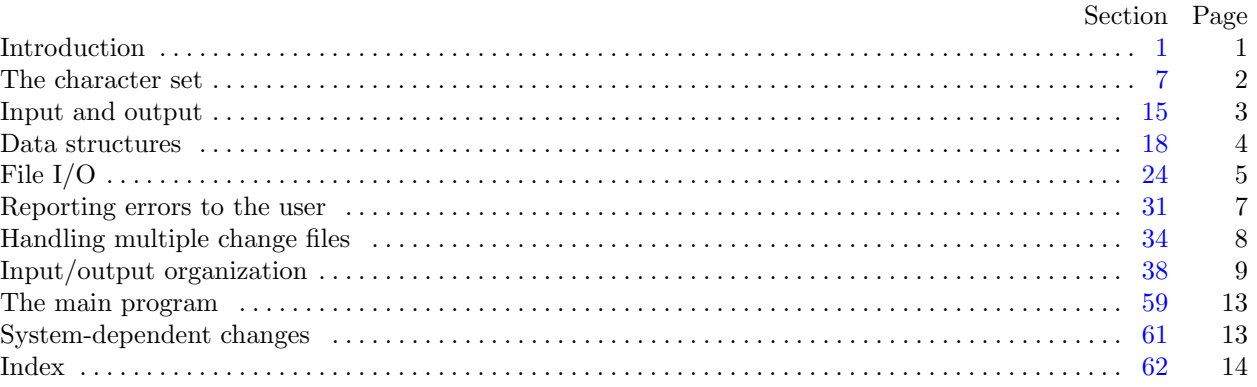

Copyright  $\odot$  1989, 1992 by Technische Hochschule Darmstadt, Fachbereich Informatik, Institut für Theoretische Informatik All rights reserved.

This program is distributed WITHOUT ANY WARRANTY, express or implied.

Permission is granted to make and distribute verbatim copies of this program provided that the copyright notice and this permission notice are preserved on all copies.

Permission is granted to copy and distribute modified versions of this program under the conditions for verbatim copying, provided that the entire resulting derived work is distributed under the terms of a permission notice identical to this one.

### <span id="page-1-0"></span>**1\*. Introduction.**

Whenever a programmer wants to change a given WEB or CWEB program (referred to as a WEB program throughout this program) because of system dependencies, she or he will create a new change file. In addition there may be a second change file to modify system independent modules of the program. But the WEB file cannot be tangled and weaved with more than one change file simultaneously. Therefore, we introduce the present program to merge a WEB file and several change files producing a new WEB file. Since the input files are tied together, the program is called TIE. Furthermore, the program can be used to merge several change files giving a new single change file. This method seems to be more important because it doesn't modify the original source file. The use of TIE can be expanded to other programming languages since this processor only knows about the structure of change files and does not interpret the master file at all.

The program TIE has to read lines from several input files to bring them in some special ordering. For this purpose an algorithm is used which looks a little bit complicated. But the method used only needs one buffer line for each input file. Thus the storage requirement of TIE does not depend on the input data.

The program is written in C and uses only few features of a particular environment that may need to be changed in other installations. The changes needed may refer to the access of the command line if this can be not supported by any C compiler.

The "banner line" defined here should be changed whenever TIE is modified. This program is put into the public domain. Nevertheless the copyright notice must not be replaced or modified.

```
#define banner "This␣is␣TIE,␣CWEB␣Version␣2.4"
```

```
▷ will be extended by the TEX Live versionstring ◁
#define copyright "Copyright␣(c)␣1989,1992␣by␣THD/ITI.␣All␣rights␣reserved."
```
**2\*.** The main outli[ne](#page-2-0) of the [pr](#page-7-0)ogram is given in the next section. This can be used more or less for any C program.

```
⟨ Global #includes 15* ⟩
Global constants 5^*⟨ Global types 7 ⟩
⟨ Global variables 6* ⟩
⟨Error handling functions 31* ⟩
⟨Internal functions 24* ⟩
⟨ The main function 59* ⟩
```
**3\*.** Here are some macros for common programming idioms.

#**define loop while** (1) *▷* repeat over and over until a **break** happens *◁* #**define** *do nothing ▷* empty statement *◁* **format** *loop while*

**4\*.** The types **boolean** (with values *false* and *true* ) and **string** come from <kpathsea/simpletypes.h>.

**5\*.** The following parameters should be sufficient for most applications of TIE.

*⟨* Global constants 5\* *⟩ ≡* #**define** *buf size* 512 *▷* maximum length of one input line *◁* #**define** *max file index* 32

*▷* we don't think that anyone needs more than 32 change files, but *. . .* just change it *◁*

This code is used in section 2\*.

# <span id="page-2-0"></span>2 INTRODUCTION TIE *§*6

**6\*.** We introduce a history variable that allows us to set a return code if the operating system can use it. First we introduce the coded values for the history. This variable must be initialized. (We do this even if the value given may be the default for variables, just to document the need for the initial value.)

*⟨* Global variables 6\* *⟩ ≡* **typedef enum** *{ spotless , troublesome , fatal }* **return code**;  $\textbf{static return\_code } history \leftarrow spots;$ See also sections 9, 22, 23, 26, and 35. This code is used in section 2\*.

<span id="page-3-0"></span>

#### **15\*. Input and output.**

Output for the user is done by writing on file *term out*, which is assumed to consist of characters of type **text char**. It should be linked to *stdout* usually. Terminal input is not needed in this version of TIE. *stdin* and *stdout* are predefined if we include the stdio.h definitions. Although I/O redirection for *stdout* is usually available you may lead output to another file if you change the definition of *term out*. Also we define some macros for terminating an output line and writing strings to the user.

```
#define term out stdout
#define print(a) fprintf (term out, "%s", a) ▷ 'print' means write on the terminal ◁
\# \textbf{define } print2\left(a,b\right) \textit{ } \textit{fprintf (term\_out,}a,b) \Rightarrow \textsf{same with two arguments } \triangleleft\# \text{define } print3(a, b, c) \text{ } \text{fprintf}(stderr, a, b, c) \rightarrow \text{same with three arguments } \triangleleft\# \text{define} \ print_c(v) \text{ } fputc(v, term.out); \quad \triangleright \text{ print a single character } \triangleleft\#define new\_line(v) fputc'(\lambda n', v) \triangleright start new line \triangleleft#define term new line new line (term out) ▷ start new line of the terminal ◁
#define print ln(v)
           {
             fprint(fterm.out, "
\&<sup>s</sup>,v); term_newLine;} ▷ 'print' and then start new line ◁
\#define print2 \ln(a, b){
             print2(a, b); term_new\_line;} ▷ same with two arguments ◁
\#\text{define } print3\_ln(a, b, c){
            print3(a, b, c); new\_line({stder});} ▷ same with three arguments ◁
\#define print\_nl(v){
             term_new\_line; print(v);} ▷ print information starting on a new line ◁
\#\text{define } print2\_nl(a, b){
             new\_line; print2(a, b);
          } ▷ same for two arguments ◁
⟨ Global #includes 15* ⟩ ≡
#include "cpascal.h" ▷ decr and incr ◁
#include <kpathsea/kpathsea.h>
#define usage tieusage ▷ Also redefine usage to avoid clash with function from lib. ◁
This code is used in section 2*.
```
**16\*.** And we need dynamic memory allocation. This should cause no trouble in any C program. The kpathsea include files handle the definition of *malloc*, too.

#### <span id="page-4-0"></span>**18\*. Data structures.**

The multiple input files (master file and change files) are treated the same way. To organize the simultaneous usage of several input files, we introduce the data type **in file modes**.

The mode *search* indicates that TIE searches for a match of the input line with any line of an input file in *reading* mode. *test* is used whenever a match is found and it has to be tested if the next input lines do match also. *reading* describes that the lines can be read without any check for matching other lines. *ignore* denotes that the file cannot be used. This may happen because an error has been detected or because the end of the file has been found.

**file types** is used to describe whether a file is a master file or a change file. The value *unknown* is added to this type to set an initial mode for the output file. This enables us to check whether any option was used to select the kind of output. (This would even be necessary if we would assume a default action for missing options.)

```
⟨ Global types 7 ⟩ +≡
  typedef enum {
    search , test, reading , ignore
  } in file modes;
  typedef enum {
    unknown, master , chf
  } file types;
```
19<sup>\*</sup> A variable of type out\_md\_type will tell us in what state the output change file is during processing. *normal* will be the state, when we did not yet start a change, *pre* will be set when we write the lines to be changes and *post* will indicate that the replacement lines are written.

```
⟨ Global types 7 ⟩ +≡
 typedef enum {
    normal , pre , post
 } out md type;
```
<span id="page-5-0"></span>The basic function *get line* can be used to get a line from an input file. The line is stored in the *buffer* part of the descriptor. The components *limit* and *line* are updated. If the end of the file is reached *mode* is set to *ignore* . On some systems it might be useful to replace tab characters by a proper number of spaces since several editors used to create change files insert tab characters into a source file not under control of the user. So it might be a problem to create a matching change file.

We define *get line* to read a line from a file specified by the corresponding file descriptor.

```
⟨Internal functions 24* ⟩ ≡
   static void get line (file index i)
   {
     ster input deripion desc \leftarrow input\_organization[i];if (inp\_desc \rightarrow mode \equiv ignore) return;
      if \left( \text{fcof}\left(\text{inp\_desc-the\_file}\right) \right) \langle Handle end of file and return 25\rangle⟨ Get line into buffer 27* ⟩
   }
See also sections 38*, 39*, 42*, 43*, 44*, and 55*.
This code is used in section 2*.
```
**27\*.** Lines must fit into the buffer completely. We read all characters sequentially until an end of line is found (but do not forget to check for EOF!). Too long input lines will be truncated. This will result in a damaged output if they occur in the replacement part of a change file, or in an incomplete check if the matching part is concerned. Tab character expansion might be done here.

*⟨* Get line into buffer 27\* *⟩ ≡ {* **int** *final limit*; *▷* used to delete trailing spaces *◁* **int** *c*; *▷* the actual character read *◁ ⟨*Increment the line number and print a progess report at certain times 28 *⟩*  $inp\_desc\rightarrow limit \leftarrow final\_limit \leftarrow 0;$ while  $(inp\_desc\text{-}limit < but\text{-}size)$  {  $c \leftarrow \text{fgetc}(\text{inp\_desc~\text{-}the\_file});$ *⟨* Check *c* for EOF, **return** if line was empty, otherwise **break** to process last line 29\* *⟩*  $inp\_desc\rightarrow buffer[inp\_desc\rightarrow limit++] \leftarrow c \leftarrow map\_word(c);$ **if**  $(c \equiv nl\_mark)$  **break**;  $\triangleright$  end of line found  $\triangleleft$ **if**  $(c ≠ \mathbf{Q'}_U' \land c ≠ tab\_mark \land c ≠ \mathbf{Q'}\rightharpoonup' r'$  *final\_limit*  $\leftarrow inp\_desc\text{-}limit;$ *} ⟨* Test for truncated line, skip to end of line 30 *⟩*  $inp\_desc$ <sup> $-iimit$ </sup>  $\leftarrow final\_limit$ ; *}* This code is used in section 24\*.

#### <span id="page-6-0"></span>6 FILE I/O TIE *§*29

**29\*.** There may be incomplete lines if the editor used does not make sure that the last character before end of file is an end of line. In such a case we must process the final line. If the current line is empty, we just can **return**. Note that this test must be done *before* the character read is translated.

```
⟨ Check c for EOF, return if line was empty, otherwise break to process last line 29* ⟩ ≡
  if (c ≡ EOF) {
     if (\text{inp\_desc-limit} \leq 0) {
```

```
inp\_desc \rightarrow mode \leftarrow ignore; inp\_desc \rightarrow limit \leftarrow -1;limit ← −1; ▷ mark end-of-file ◁
           \textbf{if} \text{ } (inp\_desc\_type\_of\_file \equiv master) \text{ } input\_has\_ended \leftarrow true;return;
       }
      else { ▷ add end of line mark ◁
          c \leftarrow \textit{nl} mark; break;
      }
   }
This code is used in section 27*.
```
### **31\*. Reporting errors to the user.**

There may be errors if a line in a given change file does not match a line in the master file or a replacement in a previous change file. Such errors are reported to the user by saying

 $err\_print("! \_Error \_m$ essage")( $file\_no$ );

where *file\_no* is the number of the file which is concerned by the error. Please note that no trailing dot is supplied by the error message because it is appended by *err print*.

This function is implemented as a macro. It gives a message and an indication of the offending file. The actions to determine the error location are provided by a function called *err loc*.

 $\#\text{define error\_loc}(m)$   $err\_loc(m)$ ;  $history \leftarrow troublesome;$  } #**define** *err print*(*m*) *[{](#page-1-0) new line* (*stderr* ); *fprintf* (*stderr ,* "%s"*, m*); *error loc ⟨*Error handling functions 31\* *⟩ ≡* **static void** *err loc*(**int** *i*) *▷* prints location of error *◁ { print3 ln*("␣(file␣%s,␣l.%ld)."*, input organization*[*i*]*⃗ name of file , input organization*[*i*]*⃗ line* ); *}*

This code is used in section 2\*.

**32\*.** Non recoverable errors are handled by calling *fatal error* that outputs a message and then calls '*jump out*'. *err print* will print the error message followed by an indication of where the error was spotted in the source files. *fatal error* cannot state any files because the problem is usually to access these.

$$
\# \text{define } \textit{fatl_error}(m) \newline \{ \newline \textit{fprint(} \textit{stderr}, \texttt{"%s", m); } \textit{fpute}( \texttt{'.'}, \textit{stderr}); \textit{ history} \leftarrow \textit{fatal}; \textit{new-line}(\textit{stderr}); \textit{jump-out}(); \newline \}
$$

**33\*.** *jump out* just cuts across all active procedure levels and jumps out of the program. It is used when no recovery from a particular error has been provided. The return code from this program should be regarded by the caller.

#**define** *jump out*() *exit*(EXIT\_FAILURE)

<span id="page-7-0"></span>

#### <span id="page-8-0"></span>8 HANDLING MULTIPLE CHANGE FILES **TIE**  $\S34$

# **34\*. Handling multiple change files.**

In the standard version we take the name of the files from the command line. It is assumed that filenames can be used as given in the command line without changes.

First there are some sections to open all files. If a file is not accessible, the run will be aborted. Otherwise the name of the open file will be displayed.

```
⟨Prepare the output file 34* ⟩ ≡
  {
     out<sub>-file</sub> \leftarrow fopen(out<sub>-</sub>name, "wb");
     if (out\_file \equiv \Lambda) {
        fatal error ("!␣Could␣not␣open/create␣output␣file");
     }
  }
```

```
This code is used in section 59*.
```
**36\*.** For the master file we start just reading its first line into the buffer, if we could open it.

```
⟨ Get the master file started 36* ⟩ ≡
  {
```

```
0] \rightarrow the\_file \leftarrow kpse\_open\_file \ (input\_organization[0] \rightarrow name\_of\_file, kpse\_web\_format);if (input organization[0]⃗
the file ≡ Λ) fatal error ("!␣Could␣not␣open␣master␣file");
   print2 ("(%s)", input organization[0]⃗
name of file ); term new line ;
   input\_organization[0]<sup>-type\_of_{\text{f}}file \leftarrow master; get\_line(0);</sup>
}
```
This code is used in section 59\*.

**37\*.** For the change files we must skip the comment part and see, whether we can find any change in it. This is done by *init change file* .

```
⟨Prepare the change files 37* ⟩ ≡
  {
     file index i;
     i ← 1;
     while (i < no\_ch){
         input\_organization[i] \text{-} the\_file \leftarrow kpse\_open\_file \left( input\_organization[i] \text{-}name\_of\_file, kpse\_web\_format \right);\mathbf{if} (input_organization[i]\negthe_file \equiv \Lambda) fatal_error ("!Could<del>enote opened change</del>
         \textit{print2}("(\%s)", \textit{input\_organization}[i]-\textit{name\_of\_file}); \textit{term\_new\_line}; \textit{init\_change\_file}(i,\textit{true}); \textit{incr}(i);
      }
  }
```
This code is used in section 59\*.

<span id="page-9-0"></span>

# **38\*. Input/output organization.**

Here's a simple function that checks if two lines are different.

*⟨*Internal functions 24\* *⟩* +*≡* **static boolean** *lines dont match* (**file index** *i,* **file index** *j*) *{* **buffer index** *k, lmt*;  $\mathbf{if}$  (*input\_organization*[*i*] $\neg$ *limit*  $\neq$  *input\_organization*[*j*] $\neg$ *limit*)  $\mathbf{return}$  (*true*);  $lmt \leftarrow input\_organization[i] \neg limit;$ **for**  $(k \leftarrow 0; k < lmt; k++)$  $\mathbf{if}$  (*input\_organization*[*i*]<sup>-</sup>*buffer*[*k*]  $\neq$  *input\_organization*[*j*]-*buffer*[*k*])  $\mathbf{return}$  (*true*); **return** (*false* ); *}*

**39\*** Function *init\_change\_file*( $i, b$ ) is used to ignore all lines of the input file with index  $i$  until the next change module is found. The boolean parameter *b* indicates whether we do not want to see @x or @y entries during our skip.

```
⟨Internal functions 24* ⟩ +≡
  static void init change file (file index i, boolean b)
  {
    register input description *inp\_desc \leftarrow input\_organization[i];⟨ Skip over comment lines; return if end of file 40 ⟩
    ⟨ Skip to the next nonblank line; return if end of file 41 ⟩
  }
```
**42\*.** The *put line* function is used to write a line from input buffer *j* to the output file.

```
⟨Internal functions 24* ⟩ +≡
  static void put\_line (file_index j)
  {
     buffer index i: \triangleright index into the buffer \triangleleftbuffer index lmt; \triangleright line length \triangleleftASCII_Code *p; \triangleright output pointer \triangleleftganization[j]<sup>-</sup>limit; p \leftarrow input\_organization[j]<sup>-</sup>buffer;</sup>
     for (i \leftarrow 0; i < lmt; i++) fputc(map_xxchr(*p++), out_file);
     new line (out file );
  }
```
**43\*.** The function *e of ch module* returns true if the input line from file *i* starts with @z.

```
⟨Internal functions 24* ⟩ +≡
  static boolean e of ch module (file index i)
  {
     register input_description *inp\_desc \leftarrow input\_organization[i];if (\text{inp\_desc\text{-}limit} < 0) {
        print_n l("! \_A t_{\perp}the_lend_l o f_{\perp}change_lfile_lmissing_l@z_{\perp}");
        print2 ("%s", input organization[i]⃗
name of file ); term new line ; return (true );
     }
     else if (\text{inp\_desc-limit} \geq 2)if (inp\_desc \rightarrow buffer[0] ≡ \mathbf{Q'Q'} \land (inp\_desc \rightarrow buffer[1] ≡ \mathbf{Q'Z'} \lor inp\_desc \rightarrow buffer[1] ≡ \mathbf{Q'Z'})return (true );
     return (false );
  }
```
<span id="page-10-0"></span>**44\*.** The function *e of ch preamble* returns *true* if the input line from file *i* starts with @y.

*⟨*Internal functions 24\* *⟩* +*≡* **static boolean**  $e_{of\_ch\_preamble}$  (file\_index *i*) *{* **register input description**  $*inp\_desc \leftarrow input\_organization[i];$ **if**  $(inp\_desc\_limit \geq 2 \land inp\_desc\_buffer[0] ≡ @'@')$ **if**  $(inp\_desc\rightarrow buffer[1] ≡ ℚ'Y' ∨ inp\_desc\rightarrow buffer[1] ≡ ℚ'Y')$  **return**  $(true);$ **return** (*false* );

*}*

**47\*.** Now we will set *test input* to the file that has another match for the current line. This depends on the state of the other change files. If no other file matches, *actual input* refers to a line to write and *test input* is set to *none* .

```
\#\text{define none} (name \text{ (max-file_index + 1)}⟨ Scan all other files for changes to be done 47* ⟩ ≡
   test\_input \leftarrow none; test\_file \leftarrow actual\_input;while (test\_input \equiv none \land test\_file < no\_ch - 1) {
      incr (test file );
     \textbf{switch} (input_organization [test_file ]-mode) {
     case search :
        if (lines\_dont\_match(actual\_input, test\_file) \equiv false) {
           input\_organization[test_{file}] \rightarrow mode \leftarrow test; test_{input} \leftarrow test_{file};}
        break;
     case test:
        if (lines_dont_match (actual_input, test_file) \equiv true) \{ \rightarrow \infty\} error, sections do not match \triangleleftinput\_organization[test_{file}] \rightarrow mode \leftarrow search;err print("!␣Sections␣do␣not␣match")(actual input); err loc(test file );
           init change file (test file , false );
        }
        \textbf{else } test\_input \leftarrow test\_file;break;
     case reading : do nothing ; ▷ this can't happen ◁
        break;
     case ignore : do nothing ; ▷ nothing to do ◁
        break;
      }
   }
This code is used in section 45.
```
<span id="page-11-0"></span>**48\*.** For the output we must distinguish whether we create a new change file or a new master file. The change file creation needs some closer inspection because we may be before a change, in the pattern part or in the replacement part. For a master file we have to write the line from the current actual input.

*⟨* Handle output 48\* *⟩ ≡* **if**  $(pred_c h f \equiv ch f)$  **loop** { *⟨* Test for normal, **break** when done 49 *⟩ ⟨* Test for pre, **break** when done 50 *⟩ ⟨* Test for post, **break** when done 51 *⟩ }* **else if**  $(test\_input \equiv none)$   $put\_line(actual\_input);$ This code is used in section 45.

**53\*.** To create the new output file we have to scan the whole master file and all changes in effect when it ends. At the very end it is wise to check for all changes to have completed–in case the last line of the master file was to be changed.

```
⟨Process the input 53* ⟩ ≡
  actual_input \leftarrow 0; input\_has\_ended \leftarrow false;while (input\_has\_ended \equiv false \vee actual\_input \neq 0)⟨Process a line, break when end of source reached 45 ⟩
  if (out\_mode \equiv pre) { \rightarrow last line has been deleted ⊲
     fputc(map\_xchr(\mathcal{Q}^{\bullet}), out\_file); fputc(map\_xchr(\mathcal{Q}^{\bullet}y'), out\_file); new\_line(out\_file);
      out\_mode \leftarrow post;}
  if (out\_mode \equiv post) { \triangleright last line has been changed √
      fputc (map\_xchr (\mathbf{Q} \cdot \mathbf{Q} \cdot), out\_file ); fputc (map\_xchr (\mathbf{Q} \cdot \mathbf{Z} \cdot), out\_file ); new\_line (out\_file);
   }
```
This code is used in section 59\*.

**55\*.** We want to tell the user about our command line options. This is done by the *usage* ( ) function. It contains merely the necessary print statement and exits afterwards.

```
⟨Internal functions 24* ⟩ +≡
 static void usage (void)
 {
   print("Usage:␣tie␣−m|−c␣outfile␣master␣changefile(s)"); term new line ; jump out( );
 }
```
# <span id="page-12-0"></span>12 INPUT/OUTPUT ORGANIZATION TIE *§*56

**56\*.** We must scan through the list of parameters, given in *argv* . The number is in *argc*. We must pay attention to the flag parameter. We need at least 5 parameters and can handle up to *max file index* change files. The names of the file parameters will be inserted into the structure of *input organization*. The first file is special. It indicates the output file. When we allow flags at any position, we must find out which name is for what purpose. The master file is already part of the *input organization* structure (index 0). As long as the number of files found (counted in *no ch* ) is *−*1 we have not yet found the output file name.

*⟨* Scan the parameters 56\* *⟩ ≡ {* int *act\_arg*; **if**  $(\text{arg} c < 5 \vee \text{arg} c > \text{max\_file\_index} + 4 - 1) \text{ usage}$ ;  $no\_ch \leftarrow -1$ ;  $\triangleright$  fill this part of *input\_organization*  $\triangleleft$ for  $(\textit{act}_\textit{arg} \leftarrow 1; \textit{act}_\textit{arg} \leftarrow \textit{arg} \leftarrow \textit{act}_\textit{arg} +)$  $(\textit{act}_\textit{arg} \leftarrow 1; \textit{act}_\textit{arg} \leftarrow \textit{arg} \leftarrow \textit{act}_\textit{arg} +)$  $(\textit{act}_\textit{arg} \leftarrow 1; \textit{act}_\textit{arg} \leftarrow \textit{arg} \leftarrow \textit{act}_\textit{arg} +)$ **if**  $(\text{arg} v[\text{act}_\text{p}][0] \equiv$  '-')  $\langle \text{Set a flag } 57 \rangle$ **else** *⟨* Get a file name 58 *⟩ }* **if**  $(no\_ch \leq 0 \vee prod\_chf \equiv unknown)$   $usage();$ *}* This code is used in section 59\*.

<span id="page-13-0"></span>

## **59\*. The main program.**

Here is where TIE starts, and where it ends.

This version of the TIE program uses the KPATHSEA library for searching files. Firstly, we use the *kpse web format* when opening input files, which triggers the inspection of the WEBINPUTS environment variable. Secondly, we set *kpse program name* to 'tie'. This means if the variable WEBINPUTS.tie is present in texmf.cnf (or WEBINPUTS\_tie in the environment) its value will be used as the search path for filenames. This allows different flavors of TIE (or other WEB programs) to have different search paths. In all, the directories to be searched for come from at least two sources:

- (a) a user-set environment variable WEBINPUTS (overridden by WEBINPUTS\_tie);
- (b) a line in KPATHSEA configuration file texmf.cnf, e.g., WEBINPUTS=\$TEXMFDOTDIR:\$TEXMF/texmf/web// or WEBINPUTS.tie=\$TEXMFDOTDIR:\$TEXMF/texmf/web//.

Note that, although WEBINPUTS might suggest otherwise, TIE is more or less language-agnostic and that it is perfectly capable of handling CWEB files as input as well, as long as the "change files" adhere to the general @x, @y, @z convention.

```
⟨ The main function 59* ⟩ ≡
  int main(int argc, string ∗argv )
  {
    {
       ⟨ Local variables for initialisation 12 ⟩
       ⟨ Set initial values 10 ⟩
    }
    kpse set program name (argv [0], "tie"); print(banner ); ▷ print a "banner line" ◁
    print_ln(ng); ▷ Web2C version ◁
    print_ln(copyright); \rightharpoonup ⊳ include the copyright notice √
    actual\_input \leftarrow 0; out\_mode \leftarrow normal; \langle Scan the parameters 56^*⟨Prepare the output file 34* ⟩
     ⟨ Get the master file started 36* ⟩
     ⟨Prepare the change files 37* ⟩
     ⟨Process the input 53* ⟩
     ⟨ Check that all changes have been read 54 ⟩
     ⟨Print the job history 60* ⟩
  }
```
This code is used in section 2\*.

**60\*.** We want to pass the *history* value to the operating system so that it can be used to govern whether or not other programs are started. Additionally we report the history to the user, although this may not be "UNIX" style—but we are in best companion: WEB and T<sub>E</sub>X do the same.

```
⟨Print the job history 60* ⟩ ≡
  {
    switch (history ) {
    case spotless : print2 nl("(%s.)", "No␣errors␣were␣found"); term new line ; break;
    case troublesome : new line (stderr );
      fprintf (stderr , "(Pardon␣me,␣but␣I␣think␣I␣spotted␣something␣wrong.)"); new line (stderr );
      break;
    case fatal : default: ▷ Anything except spotless, troublesome, or fatal is a bug. ◁
      new line (stderr ); fprintf (stderr , "(That␣was␣a␣fatal␣error,␣my␣friend.)"); new line (stderr );
      break;
    }
    exit(history \equiv spotless ? EXIT_SUCCESS : EXIT_FAILURE);
  }
This code is used in section 59*.
```
<span id="page-14-0"></span>14 INDEX TIE *§*62

### **62\*. Ind[ex](#page-12-0).**

Here is [th](#page-12-0)e [cro](#page-13-0)ss-reference [ta](#page-10-0)[ble](#page-11-0) for the TIE [pro](#page-11-0)[ces](#page-13-0)sor.

The foll[owin](#page-12-0)g sections [wer](#page-13-0)e changed by the change file: 1, 2, 3, 4, 5, 6, 15, [1](#page-5-0)[6,](#page-4-0) [18,](#page-7-0) [19](#page-5-0)[,](#page-8-0) 24[,](#page-9-0) [27,](#page-6-0) [2](#page-9-0)9, [3](#page-9-0)1, [32,](#page-9-0) [33,](#page-10-0) 34, 36, 37, 38, 39, 42, 43, 44, 47, 48, 53, 55, 56, 5[9,](#page-9-0) 60, 62.

**idsc**: 21. *act\_[arg](#page-9-0)*: 56,\* 57, 58.

*actual\_in[pu](#page-1-0)t*: [2](#page-13-0)2, 45, 46, 47,\* 48,\* 50, 51, 52, 53,\* 59.\* argc: 56,\* [59](#page-1-0).\* *argv*: 56, 57, 58, 59[\\*](#page-1-0) **ASCII Co[de](#page-5-0)**: [7,](#page-5-0) [9,](#page-9-0) 21, 4[0,](#page-9-0) 4[2\\*.](#page-9-0) At the end of change [fi](#page-9-0)l[e..](#page-9-0).:  $43^*$ *b*:  $39^*$ *banner* :  $1^*$ , 59\* **boolean**:  $4, 26, 38, 39, 43, 44$ \* *buf siz[e](#page-4-0)* : [5\\*,](#page-11-0) 20, 21, 27\*. *buffer* : 21, 24, 27, 38, 40, 42, 43, 44\* **buffer** ind[ex](#page-1-0):  $\frac{20}{21}$  $\frac{20}{21}$  $\frac{20}{21}$ ,  $\frac{21}{38}$ ,  $\frac{42}{35}$ *c*: 27\*, 40. Change file ended...: 41. Change file entry ...: 54. *chf* : [18\\*,](#page-3-0) 48\*, 51, 57, 58. *chr* : 9.  $copyright: 1^*$  59\* Could not open c[han](#page-10-0)ge file: 37\*. Could [no](#page-5-0)[t o](#page-6-0)pen master file:  $36*$ Could no[t](#page-7-0) o[pen](#page-10-0)/create output file: 34\*. *decr*:  $15^*$ , 46. *do\_nothing*:  $3, 14, 30, 47$  $3, 14, 30, 47$ \*. *e of ch [m](#page-7-0)o[dul](#page-13-0)e* : 43\*, 46. *e of ch preamble* : [4](#page-7-0)[4\\*,](#page-13-0) 52. EOF:  $27^*$ ,  $29^*$ ,  $30$ [.](#page-13-0) *err loc*: 31\*, [47\\*.](#page-9-0) *err pri[nt](#page-2-0)*: [3](#page-7-0)0, [31](#page-13-0)\*, 32\*, 40, 41, 47\*, 54. *error loc*: 3[1\\*.](#page-7-0) *exit*: 33\* 60\*. EXIT\_FAILURE:  $33$ <sup>\*</sup>,  $60$ <sup>\*</sup> EXIT\_S[UCC](#page-5-0)ESS: 60\*. *false*:  $4, 26, 38, 43, 44, 47, 53$  $4, 26, 38, 43, 44, 47, 53$  $4, 26, 38, 43, 44, 47, 53$  $4, 26, 38, 43, 44, 47, 53$  $4, 26, 38, 43, 44, 47, 53$  $4, 26, 38, 43, 44, 47, 53$ *fatal*:  $\underline{6}$ <sup>\*</sup>, 32<sup>\*</sup>, 60<sup>\*</sup> *fatal erro[r](#page-7-0)* : 32\*, 34\*, 36\*, 37\*, 46, 58. *feof* : 24\*. *fflush* : 17. *fgetc*: 27\*, 30. **file\_ind[ex](#page-8-0)**: 20, 22, 24\*, 37\*, 38\*, 39\*, 42\*, 43\*, 44\*, 45, 54. *file no*: [31\\*.](#page-3-0) **file\_types**: <u>18\*</u>, 21, 22. *final limit*: 27\*. *first text char* : 8, 14. *fopen*: 34\*. *form\_feed* : <u>11</u>, 13. *fprintf* : 15,\* 31,\* 32,\* 60\*.

*fputc*:  $15^*32^*42^*49$  $15^*32^*42^*49$  $15^*32^*42^*49$  $15^*32^*42^*49$  $15^*32^*42^*49$ , 50, 51, 53\*. *get\_line* :  $24$ <sup>\*</sup>, 36<sup>\*</sup>, [40](#page-8-0), [41](#page-9-0), 52. *history*: 6[\\*,](#page-5-0) 31\*, 32\*, 60\*. *i*: [12,](#page-9-0) 24, 31, 37, 38, 39, 42, 43, 44, 54. *ignore* :  $18$ <sup>\*</sup>, 24<sup>\*</sup>, 25, 29<sup>\*</sup>, 40, 41, 47<sup>\*</sup>, 54.  $\text{in-file}\_\text{models}: \frac{18^*}{21}.$ *incr* : 15\* 28, 37\* 47\* 58. *init\_change\_file* : 37,\* 39,\* [46](#page-5-0), [47](#page-7-0)[\\*.](#page-8-0) *inp\_[des](#page-9-0)c*[:](#page-10-0)  $24$  $24$ <sup>\*</sup>, 25, 27<sup>\*</sup>, 28, 29<sup>\*</sup>, 30, 39<sup>\*</sup>, 40, 41,  $\frac{43}{5}, \frac{44}{5}, \frac{46}{58}.$  $\frac{43}{5}, \frac{44}{5}, \frac{46}{58}.$  $\frac{43}{5}, \frac{44}{5}, \frac{46}{58}.$  $\frac{43}{5}, \frac{44}{5}, \frac{46}{58}.$  $\frac{43}{5}, \frac{44}{5}, \frac{46}{58}.$ Input line [too l](#page-7-0)o[ng](#page-11-0): 30. **inp[ut](#page-9-0) description**: 21, 23, 24, 39, 43, 44, 46, 58. *input\_has\_ended* [:](#page-8-0) 2[5,](#page-8-0) 26, 29, 45, 53\* *input\_organization*: [23,](#page-13-0) 24, 31, 36, 37, 38, 39, 42, 43, 44, 45, 46, 47, 50, [51](#page-13-0), 52, 54, 56, 58. *j*:  $38$ <sup>\*</sup>,  $42$ <sup>\*</sup> *jump\_out*: 32, 33, 55\* *k*: 38\*. *kpse open [file](#page-5-0)* : 3[6\\*,](#page-7-0) 37\*. *kpse program name* [:](#page-9-0) 5[9\\*.](#page-10-0) *kpse s[et](#page-9-0) p[rogr](#page-9-0)am name* : 59\*. *kpse we[b](#page-1-0) form[at](#page-11-0)*: 36\*, 37\*, 59\*. *last text [ch](#page-13-0)ar* : 8, 9, 14. *limit*: 2[1,](#page-3-0) 24, 25, 27, 29, 38, 40, 41, 42, 43, 44, 58. *line*: 21, 24, [28,](#page-9-0) 31, 58. *lines dont mat[ch](#page-5-0)* : 38\*, 47\*. *lmt*:  $38$ <sup>\*</sup>,  $42$ <sup>\*</sup> **loop**:  $3^*$ , 40, 48\* *main*: 59\*. *malloc*: <u>16</u><sup>\*</sup>, 58. *map\_xchr*: <u>9</u>, 42<sup>\*</sup>, [49](#page-7-0), [50](#page-8-0), [51](#page-8-0), [53](#page-9-0)<sup>\*</sup> *map xord* : [9,](#page-3-0) [27](#page-7-0)\*, [30](#page-7-0). *master* : 1[8,](#page-5-0) 25, 28, 29, 36, 46, 50, 57. *max ASCII* : 7, 9. *max file ind[ex](#page-8-0)* : [5\\*,](#page-10-0) 20, [23,](#page-12-0) 47\*, 56\*. *mode*: [21](#page-10-0), [24](#page-11-0), 25, 29, 40, 41, 46, 47, 52, 54, 58. *name\_of\_fi[le](#page-4-0)* : 21, 31, [36](#page-13-0), 37, 43, 58. *new\_line*:  $15$ <sup>\*</sup>, 31<sup>\*</sup>, 32<sup>\*</sup>, 42<sup>\*</sup>, 49, 50, 51, 53<sup>\*</sup>, 60<sup>\*</sup>. *nl\_mark*: <u>[11](#page-8-0)</u>, 13, [27](#page-9-0), 29, 30. No memory for [des](#page-4-0)criptor: 58. *no\_ch*: 22, 37, 47, 54, 56, [58](#page-11-0). *none*:  $47, 48, 49, 50, 51, 52.$ *normal*: <u>19</u><sup>\*</sup>, 49, 51, 59<sup>\*</sup>. *ord* : 9. *out\_file*: 34, 35, 42, 49, 50, 51, 53\* **out\_md\_type:**  $\frac{19}{22}$ . *out\_mode*: 22, 49, 50, 51, 53, 59\* *out\_name* : 34, 35, 58.

*p*:  $42^*$ post:  $\underline{19}^*$  50[,](#page-8-0) 51, 5[3\\*.](#page-8-0) *pre*: <u>1[9](#page-3-0)</u>, 49, 50, 53\* *print*: <u>15</u><sup>\*</sup>, [55](#page-3-0)<sup>\*</sup>, [59](#page-13-0)<sup>\*</sup>. *print\_c*:  $15$ <sup>\*</sup>, 28. *print\_ln*:  $15$ <sup>\*</sup>, 59<sup>\*</sup>. *print\_nl*: <u>15</u><sup>\*</sup>, 43<sup>\*</sup>. *print2*: <u>15</u><sup>\*</sup>, 2[8](#page-11-0), 36<sup>\*</sup>, 37<sup>\*</sup>, 43<sup>\*</sup> *print2\_ln*: <u>[1](#page-4-0)5</u>\*  $print2_n!: 15$ <sup>\*</sup>, [60](#page-2-0)<sup>\*</sup> print3:  $15^*$  $15^*$ *print3\_ln*: <u>15</u><sup>\*</sup>, 31<sup>\*</sup>.  $\text{prod\_chf}: \quad 22, \ 48, \ 56, \ 57.$  $\text{prod\_chf}: \quad 22, \ 48, \ 56, \ 57.$  $\text{prod\_chf}: \quad 22, \ 48, \ 56, \ 57.$  $\text{prod\_chf}: \quad 22, \ 48, \ 56, \ 57.$  $\text{prod\_chf}: \quad 22, \ 48, \ 56, \ 57.$ *put\_line*:  $42^*$  $42^*$ , 48<sup>\*</sup>, [5](#page-13-0)0, 51. *reading*[:](#page-3-0) <u>18</u>, 46, 47, 52. return\_[cod](#page-3-0)e: <u>6</u>\* search: <u>[18](#page-1-0)</u><sup>\*</sup>, 46, 47<sup>\*</sup>, [58](#page-13-0). Sections do not mat[ch](#page-1-0):  $47^*$ spotless: [6](#page-6-0)<sup>\*</sup>.[60](#page-13-0)\* *stderr*: 15,\* 31,\* 32,\* 60\*. *stdin* : 15\*. *stdout* : 15\*.  $\textbf{string:} \quad \underline{4}^*, \, 21, \, 35, \, 59^*$  $\textbf{string:} \quad \underline{4}^*, \, 21, \, 35, \, 59^*$  $\textbf{string:} \quad \underline{4}^*, \, 21, \, 35, \, 59^*$ syste[m d](#page-4-0)e[pen](#page-10-0)dencies:  $5, 7, 8, 9, 13, 15, 16,$  $17, 29, 60, 61.$ tab character e[xpa](#page-10-0)n[sio](#page-11-0)n:  $24^*27^*$ .  $tab\_mark: 11, 13, 27*$ *term\_new\_line*: <u>15</u>,\* 36,\* 37,\* 43,\* 55,\* 60\*. *term\_out*:  $15$ <sup>\*</sup>, 17[.](#page-5-0) *test*:  $\frac{18}{5}$ , 47\* *test file* : [45](#page-3-0) , 47\*. *test\_input*: 22[,](#page-2-0) 47, 48, 49, 50, 51, 52. **text\_c[h](#page-1-0)ar**: <u>[8](#page-6-0), 9[.](#page-8-0)</u> **text\_file**: <u>8,</u> 21, 35. *the\_file*: 21[,](#page-4-0) 24, 27, 30, 36, 37\* This can't happen...:  $46$ . *tieusage* [:](#page-3-0) 1[5\\*.](#page-11-0) *troublesome*:  $6, 31, 60*$ *true*: <u>4</u>, 25, 29, 37, 38, 43, 44, 46, 47, 52. *type\_of\_file*: 21, 25, 28, 29, 36, 46, 50, 51, 58. *unknown*:  $18$ <sup>\*</sup>, 22, 56<sup>\*</sup>, 57. *update\_terminal*: <u>17,</u> 28. *usage*: <u>15</u><sup>\*</sup>, 55<sup>\*</sup>, 56<sup>\*</sup>, 57. *versionstring*: 1,\* 59\* WEBINPUTS: 59\* Where is the match...:  $40.$ *xchr*: <u>9,</u> 10, 12, 13, 14. *xord*: <u>9,</u> 12, 14.

- *⟨* Check that all changes hav[e b](#page-8-0)een read 54 *⟩* Us[ed](#page-13-0) in section 59\*.
- *Check the current [files](#page-3-0) for any ends of [ch](#page-1-0)anges*  $46$  *<i>\* Used in section 45.
- *⟨* Check *c* for EOF, **[re](#page-1-0)turn** if line was [em](#page-1-0)pty, otherwise **break** to process last line 29\* *⟩* Used in section 27\*.
- Error handling fu[nct](#page-4-0)i[ons](#page-4-0)  $31^*$  Used in section  $2^*$ .
- *⟨* Get a file name [58](#page-2-0) *⟩* Used in section 56\*.
- Get line into buffer  $27^*$  *V* Used in section  $24^*$ .
- *Cet the master [fil](#page-11-0)e started*  $36^*$  *Vsed in section*  $59^*$ .
- $Global \#includes\ 15^*$  Used in section  $2^*$ .
- *Global co[n](#page-9-0)stants*  $5^*$  $5^*$  *Vse[d in](#page-9-0) s[ect](#page-9-0)ion*  $2^*$ [.](#page-10-0)
- *Global types* 7, 8,  $18^*$ ,  $19^*$ ,  $20$ ,  $21$  *Vsed in section*  $2^*$ .
- Global variables  $6^*$ , 9, 22, [23](#page-8-0), 26, 35 *\* Used in [sect](#page-13-0)ion  $2^*$ .
- Handle end of file and r[etu](#page-8-0)rn  $25$  Used in s[ect](#page-13-0)ion  $24^*$ .
- Handle output  $48^*$  [Us](#page-13-0)ed in section 45.
- *⟨*Increment the line number and print a progess report at certain times [2](#page-11-0)8 *⟩* Used in section 27\*.
- Internal functions  $24^*$  $24^*$ ,  $38^*$ ,  $39^*$ ,  $42^*$ ,  $43^*$ ,  $44^*$  $44^*$ ,  $55^*$  Used in section  $2^*$ .
- Local variables for [in](#page-10-0)itialisation  $12$  *\* Used in section 59<sup>\*</sup>.
- *Prepare the change fi[les](#page-12-0)*  $37^*$  $\}$  Used in sec[tion](#page-13-0)  $59^*$ .
- Prepare the output file  $34^*$  [U](#page-12-0)sed in section  $59^*$ .
- Print the job *history*  $60^*$  Used in section  $59^*$ .
- *Process a line, break when end of source reached*  $45$  *<i>\* Used in sec[tio](#page-9-0)n 53<sup>\*</sup>.
- Process the input  $53^*$  *V* Used in section  $59^*$ .
- *Scan all other files for changes to be done*  $47^*$  *Used in section 45.*
- Scan the parameters  $56^*$  Used in section  $59^*$ .
- Set a flag  $57$  Used in section  $56^*$ .
- Set initial values  $10, 13, 14$  Used in section  $59^*$ .
- *Skip over comment lines;* **return** if end of file  $40$  *\* Used in sec[tio](#page-5-0)n  $39^*$ .
- *Skip to the next no[nb](#page-13-0)lank l[i](#page-1-0)ne; return if end of file*  $41$  *<i>\* Used in section 39<sup>\*</sup>.
- *⟨* Step to next line 52 *⟩* Used in section 45.
- Test for normal, **break** when done  $\frac{49}{9}$  Used in section  $\frac{48^*}{9}$ .
- Test for post, **break** when done  $51$  *\* Used in section  $48^*$ .
- Test for pre, **break** when done  $50$  *\* Used in section  $48^*$ .
- Test for truncated line, skip to end of line  $30$  *V* Used in section  $27^*$ .
- *⟨* The main function 59\* *⟩* Used in section 2\*.